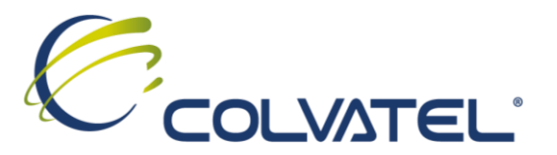

# **COMPAÑÍA COLOMBIANA DE SERVICIOS DE VALOR AGREGADO Y TELEMÁTICOS S.A. ESP – COLVATEL S.A. ESP**

## **ADENDA No. 1 A LA SOLICITUD PRIVADA DE OFERTAS GAA-023-2022 CON PUBLICACIÓN EN PÁGINA WEB**

#### **Objeto de la solicitud privada de ofertas GAA-023-2022**

La Compañía Colombiana de Servicios de Valor Agregado y Telemáticos S.A. E.S.P. "Colvatel S.A. E.S.P." en adelante Colvatel está interesada en contratar el servicio de asesoría y soporte técnico en el campo de la informática y telemática, para la actualización del Appliance ODA de Oracle del cliente ETB – Ministerio de Trabajo, de conformidad con el alcance y condiciones de la presente solicitud privada de ofertas, los anexos y el Manual de Contratación de COLVATEL.

#### **Objeto de la adenda**

La Compañía Colombiana de Servicios de Valor Agregado y Telemáticos S.A. E.S.P. – COLVATEL S.A. E.S.P., procede a MODIFICAR los siguientes aspectos de la Solicitud privada de ofertas GAA-010-2022:

**PRIMERO**: Del numeral 7, se modifica el "CRONOGRAMA", en el sentido de **ampliar el plazo para presentación de ofertas y anexos, hasta el 16 de mayo de 2022 hasta las 5:00 p.m** y las fechas subsiguientes del cronograma. Como consecuencia de lo anterior el numeral 1.8 Cronograma, en adelante quedará así:

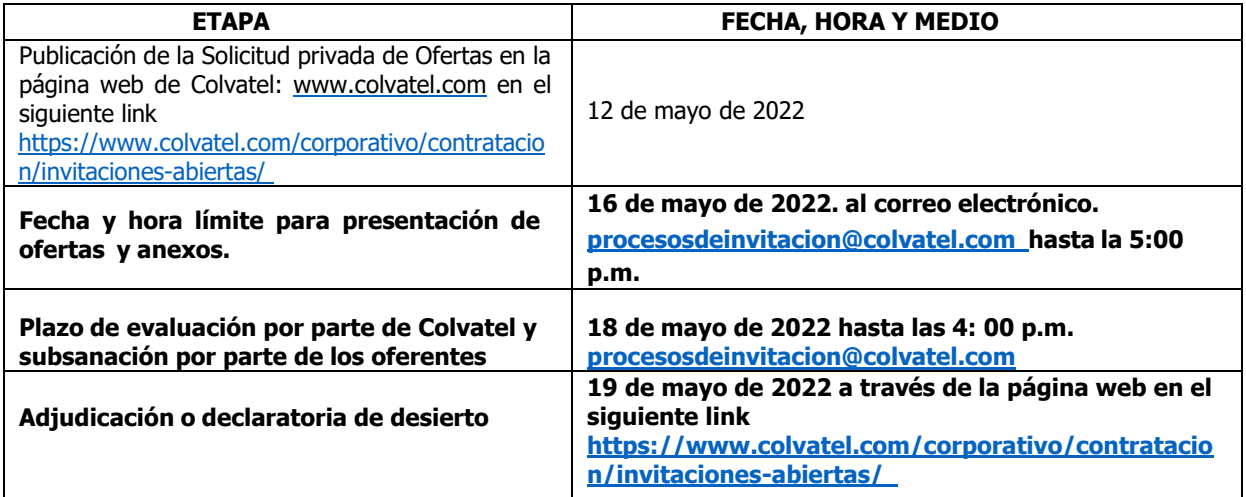

**SEGUNDO:** Del numeral 1. Condiciones generales, se modifica el objeto en el sentido de indicar que la ventana de mantenimiento que iniciará el día 20 de mayo de 2022 a las 6:00 pm. Como consecuencia de esta modificación, en adelante el o**bjeto del numeral 1. Condiciones generales** quedará de la siguiente manera:

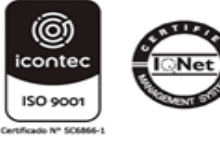

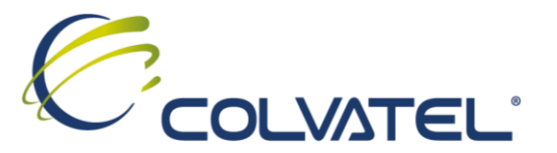

**"Objeto**: La Compañía Colombiana de Servicios de Valor Agregado y Telemáticos S.A. E.S.P. "Colvatel S.A. E.S.P." en adelante Colvatel está interesada en contratar el servicio de asesoría y soporte técnico en el campo de la informática y telemática, para la actualización del Appliance ODA de Oracle del cliente ETB – Ministerio de Trabajo, de conformidad con el alcance y condiciones de la presente solicitud privada de ofertas, los anexos y el Manual de Contratación de COLVATEL.

Parágrafo: Por requerimiento del cliente el soporte técnico debe ser prestado en una ventana de mantenimiento que iniciará el día 20 de mayo de 2022 a las 6:00 pm, en el servidor que no se encuentra con los servicios activos, con el fin de precaver la pérdida de la información y la disponibilidad de servicios críticos para el cliente."

**TERCERO**: Del numeral 10. Observaciones, se modifica en el sentido de indicar que la ventana de mantenimiento iniciará el día 20 de mayo de 2022 a las 6:00 p.m. Y que la continuidad en la prestación de los servicios se dará el lunes 23 de mayo de 2022. Como consecuencia de esta modificación, en adelante el **numeral 10. Observaciones** quedará de la siguiente manera:

**"10. Observaciones:** Actualmente se hace necesaria la contratación de un servicio experto en cumplimiento al numeral 3.6.7.1 del contrato No. 4600017335 ETB, con el fin de asignar un servicio experto para solución de una falla que se está presentando en la herramienta Appliance del Cliente; este experto no se encuentra dentro de la base de ingenieros destinados a la ejecución del proyecto.

Por requerimiento del cliente el soporte técnico debe ser prestado en una ventana de mantenimiento que iniciará el día 20 de mayo de 2022 a las 6:00 pm, en el servidor que no se encuentra con los servicios activos con el fin de precaver la pérdida de la información y la disponibilidad de servicios críticos para el cliente.

Debido a la contingencia, y con el fin de prevenir la pérdida de información del Ministerio de Trabajo, la ventana se efectuará en horario no hábil, siendo necesaria la rápida acción que garantice la continuidad en la prestación de los servicios el lunes 23 de mayo de 2022."

**CUARTO**: Se modifica el anexo 5, anexo técnico, en el sentido de modificar la fecha de inicio de la ventana de mantenimiento al 20 de mayo de 2022 a las 6:00p.m. Como consecuencia de ello, a la presente adenda se adjunta la versión final del Anexo 5 – anexo técnico.

### **NOTA: Se adjunta a esta adenda la versión final del anexo 5 "anexo técnico" que fue modificado.**

Dada en Bogotá a los trece (13) días del mes de mayo de 2022.

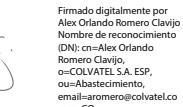

**Alex Romero Clavijo Jefe de Abastecimiento**

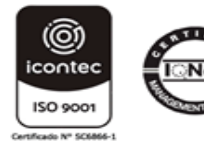

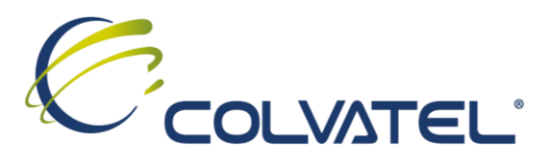

# **FIN DE LA ADENDA No. 1 ANEXO 5. TÉCNICO**

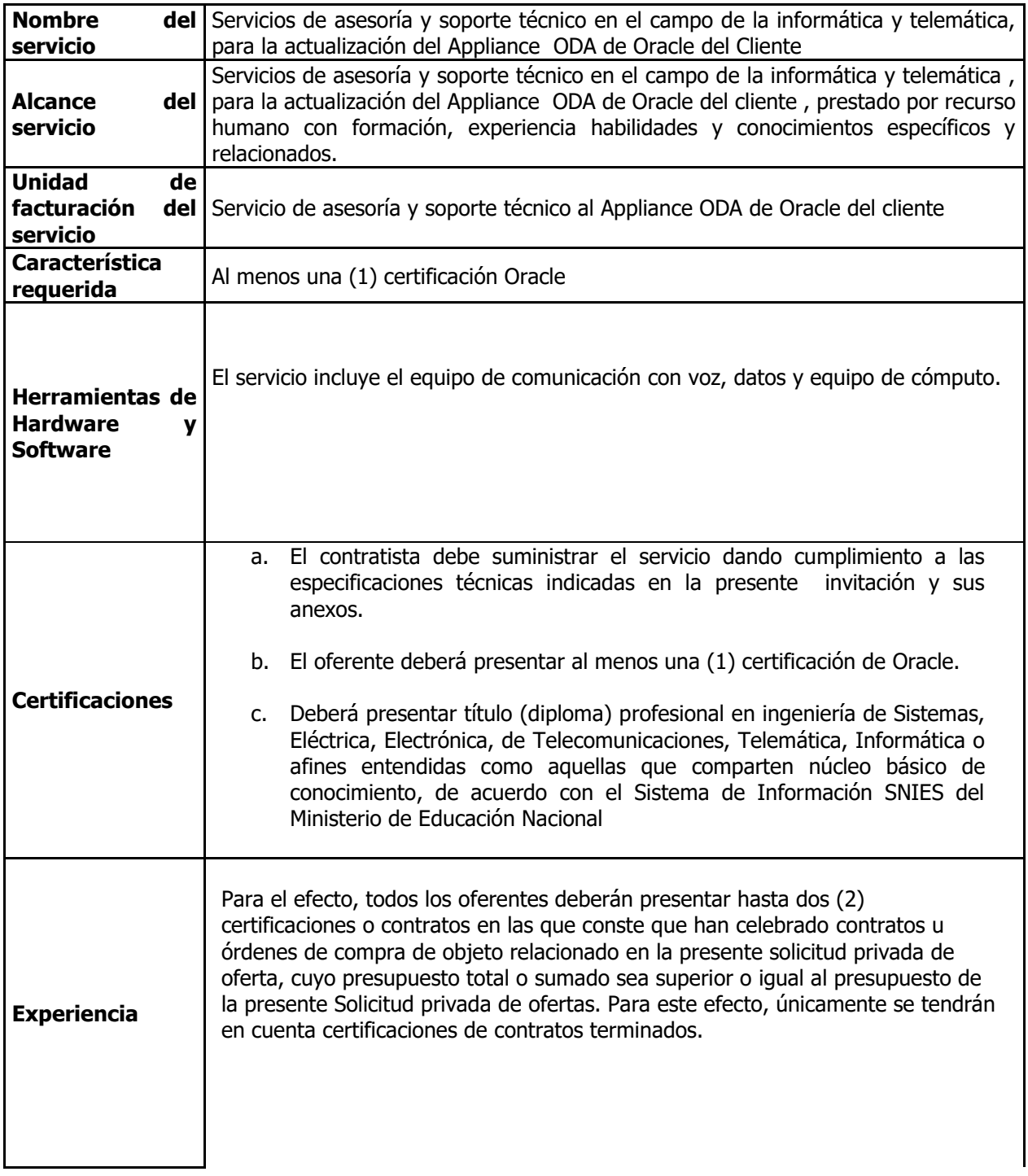

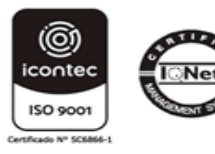

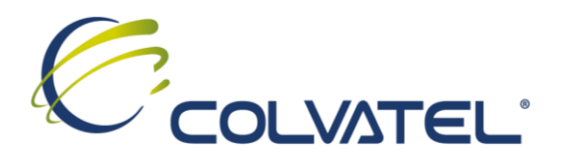

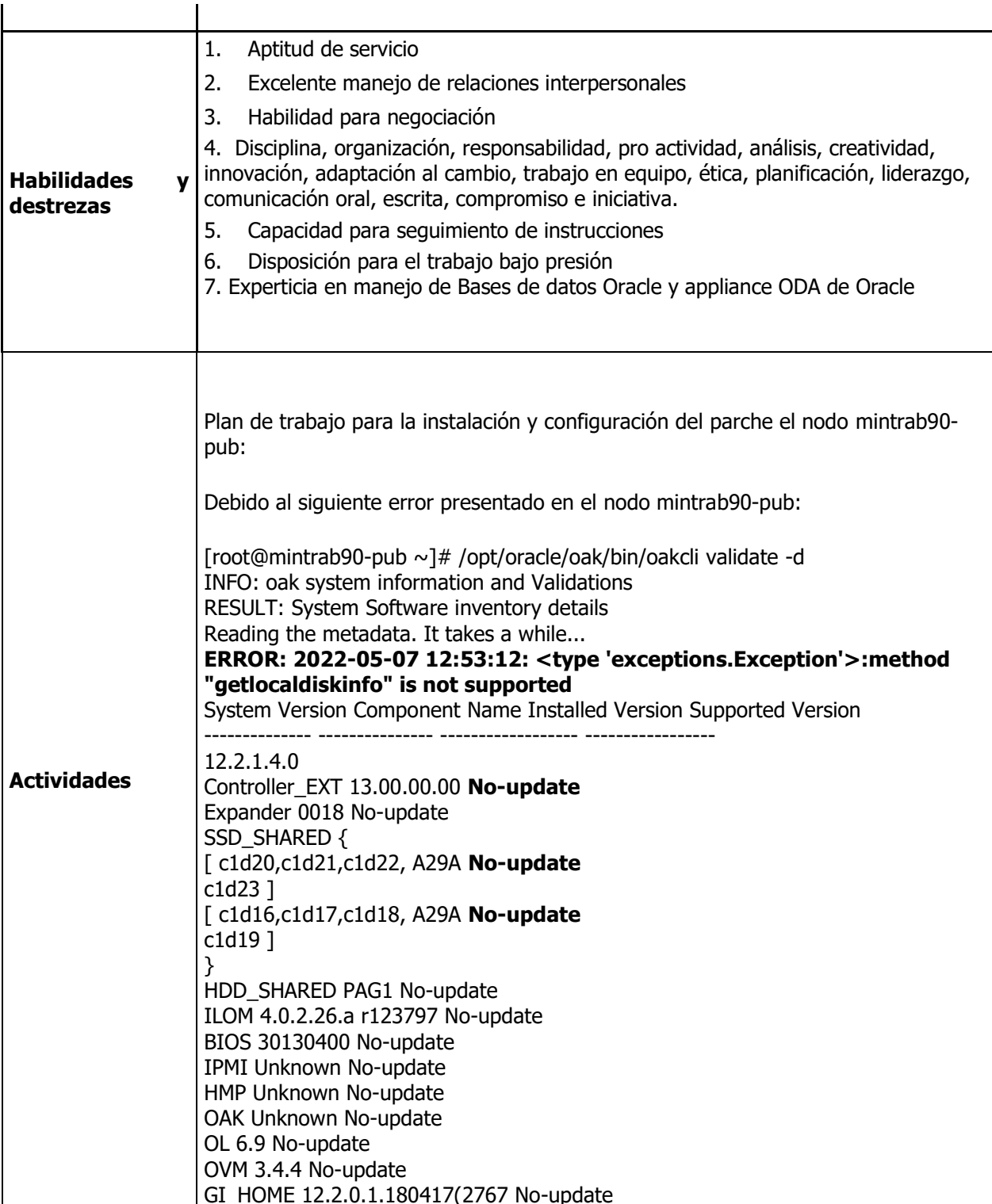

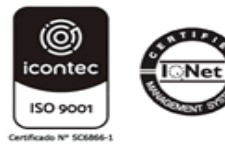

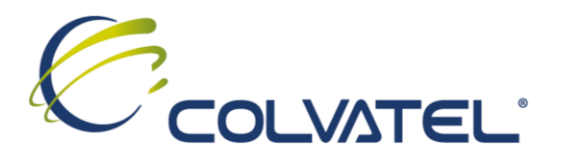

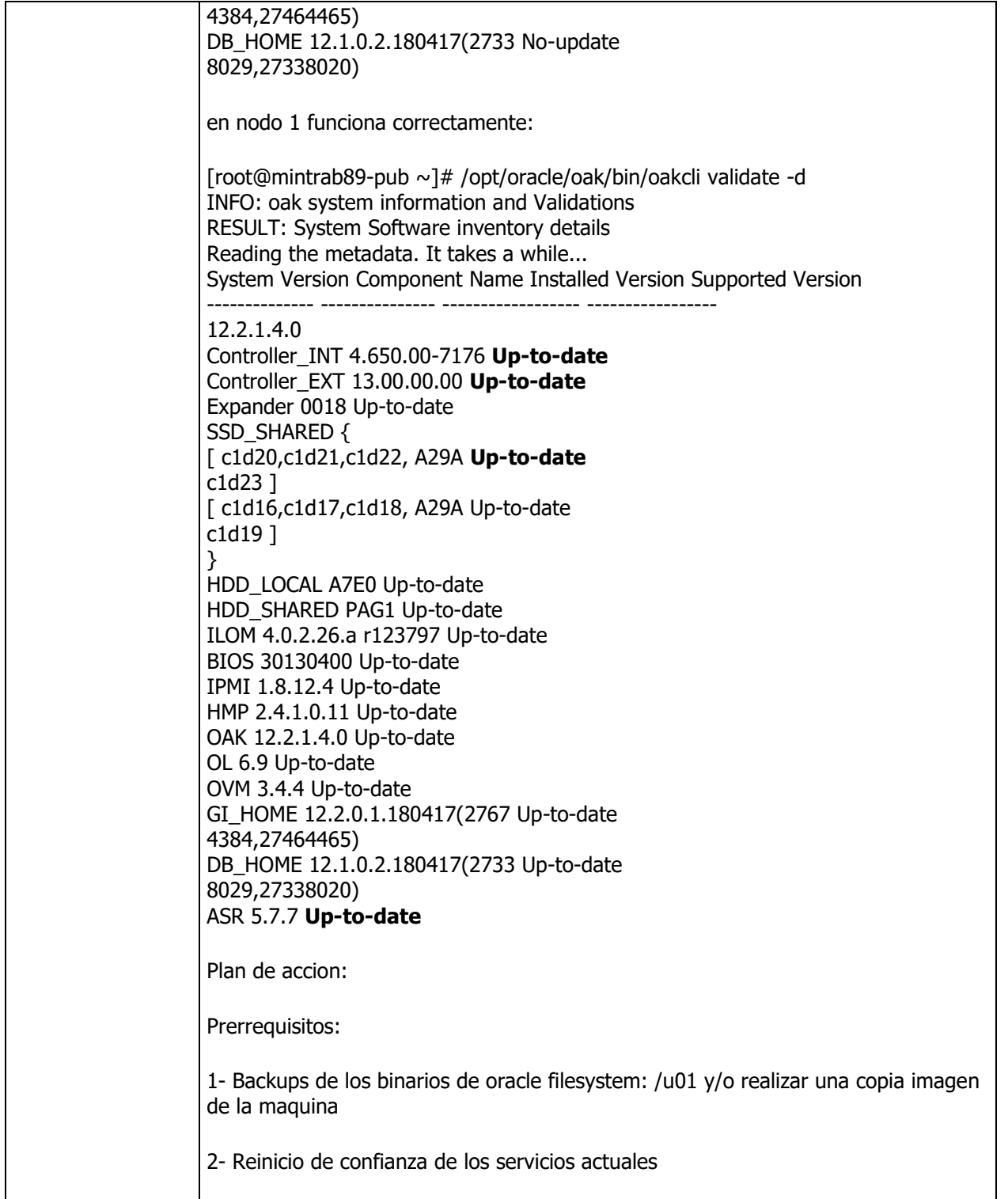

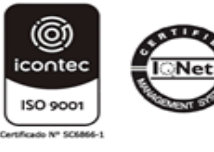

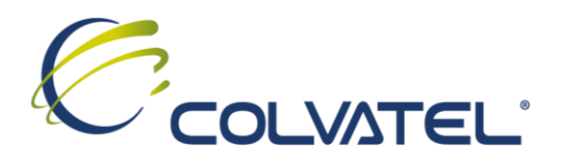

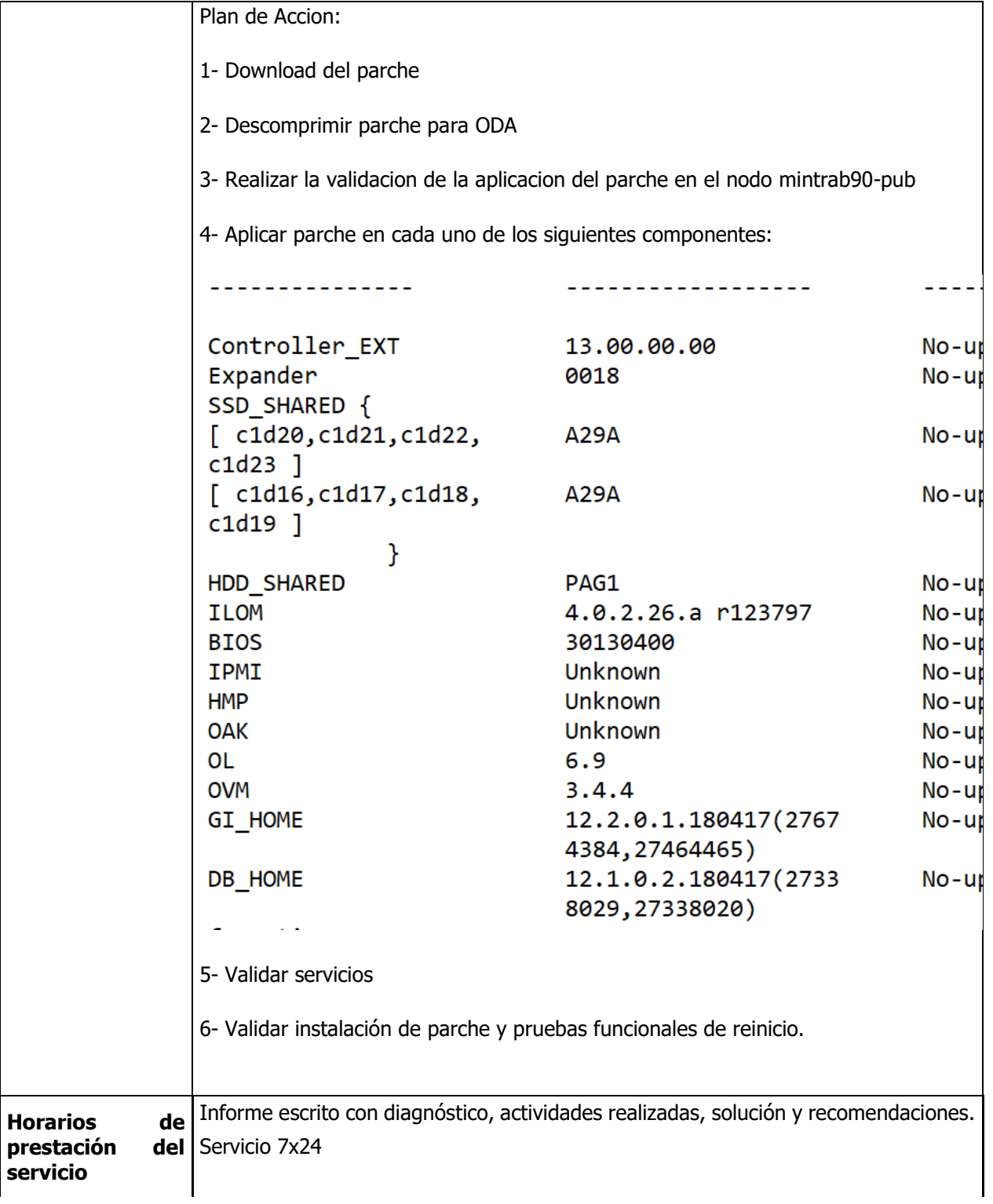

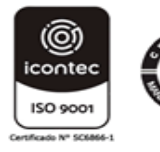

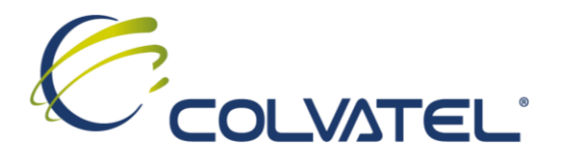

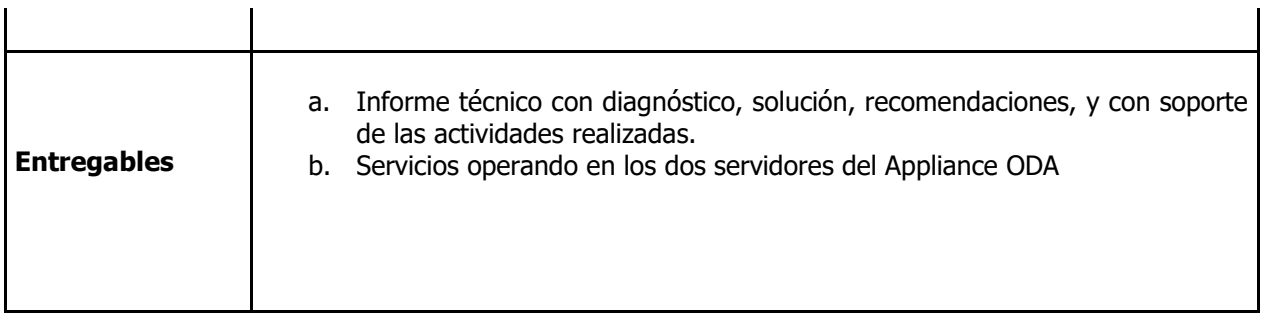

## **Minutograma de las actividades**

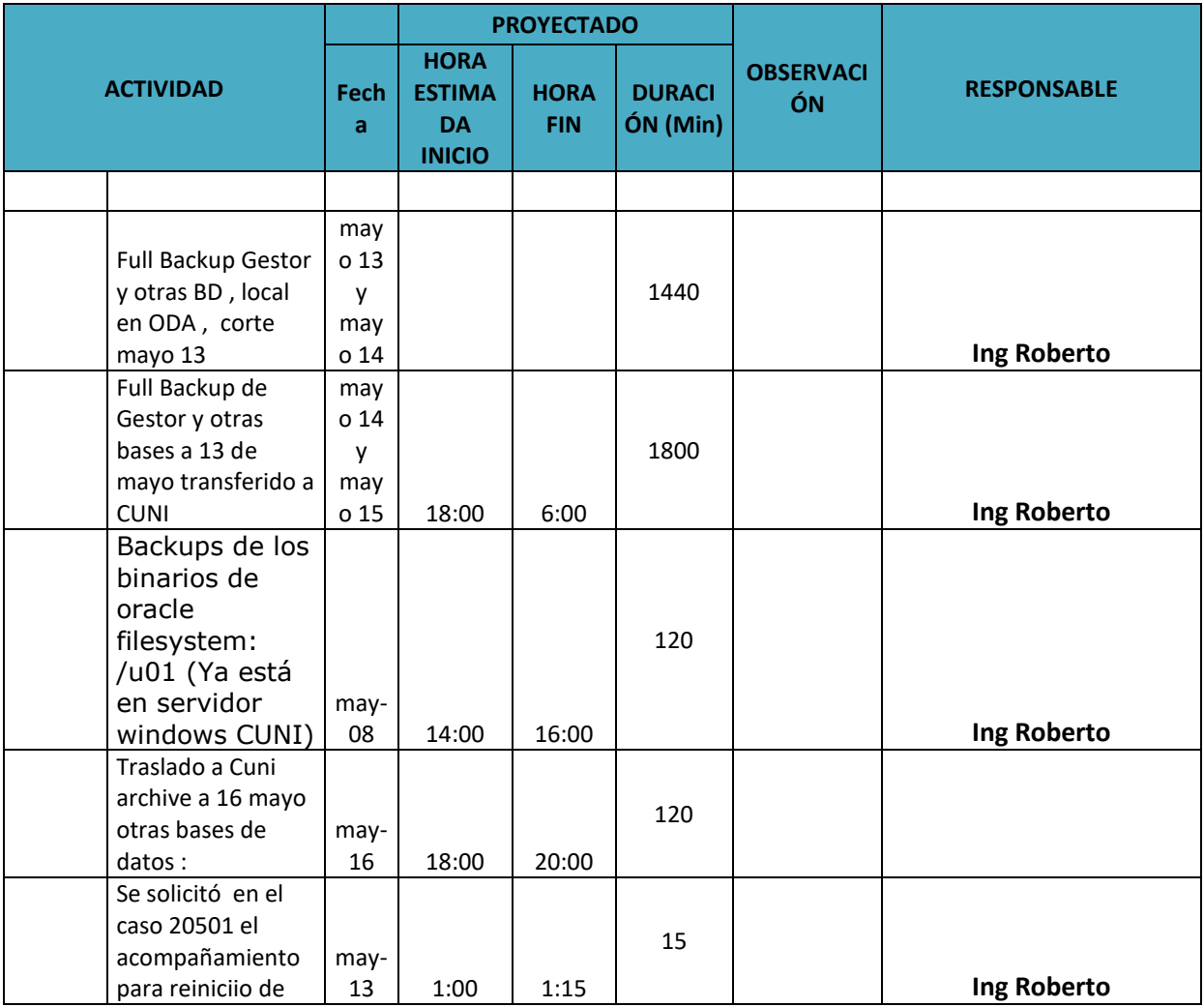

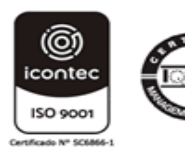

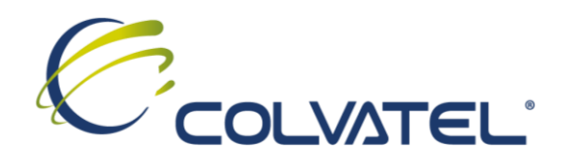

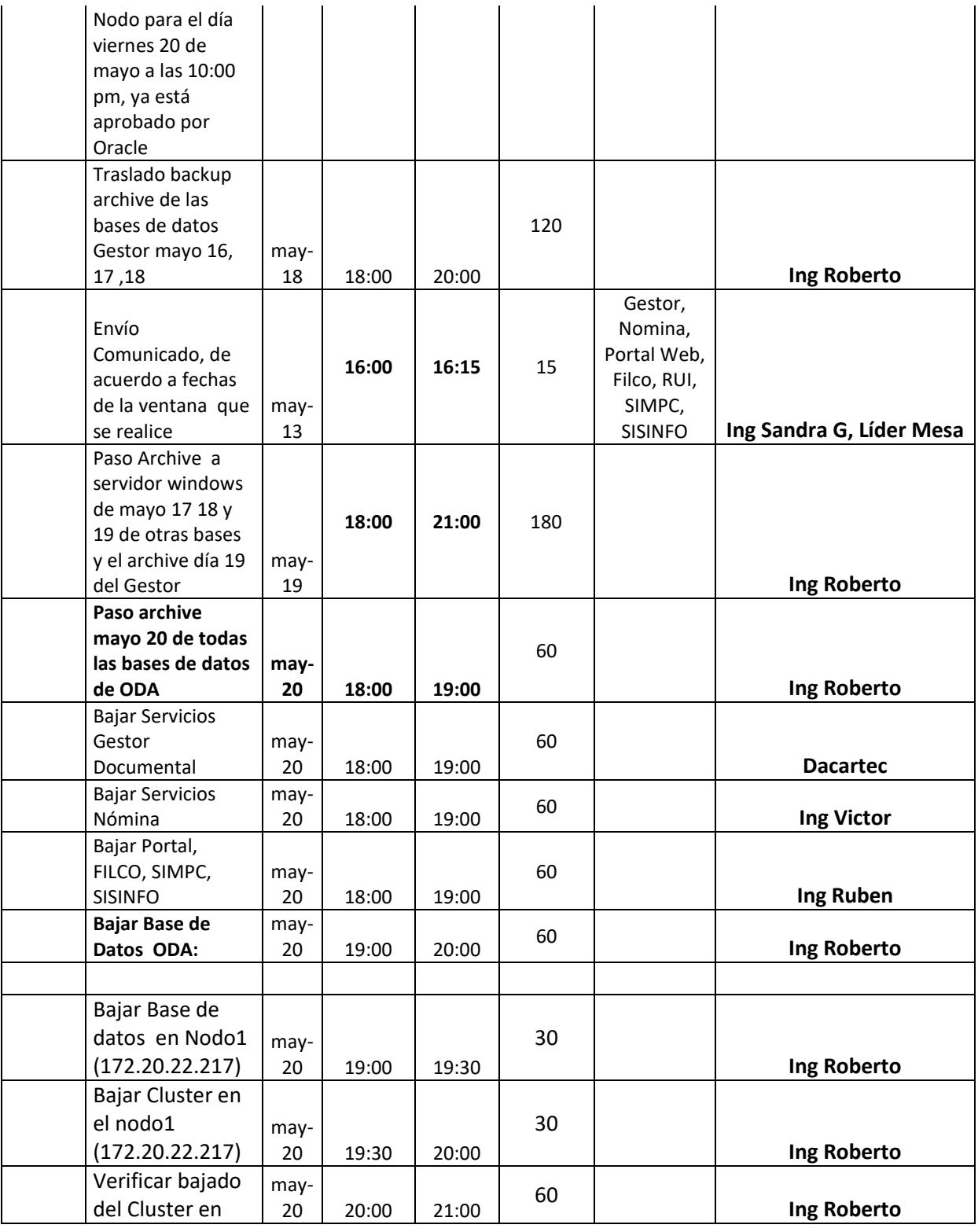

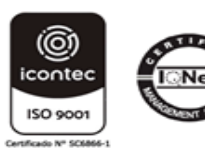

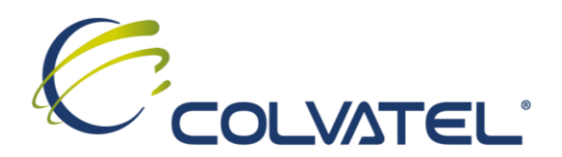

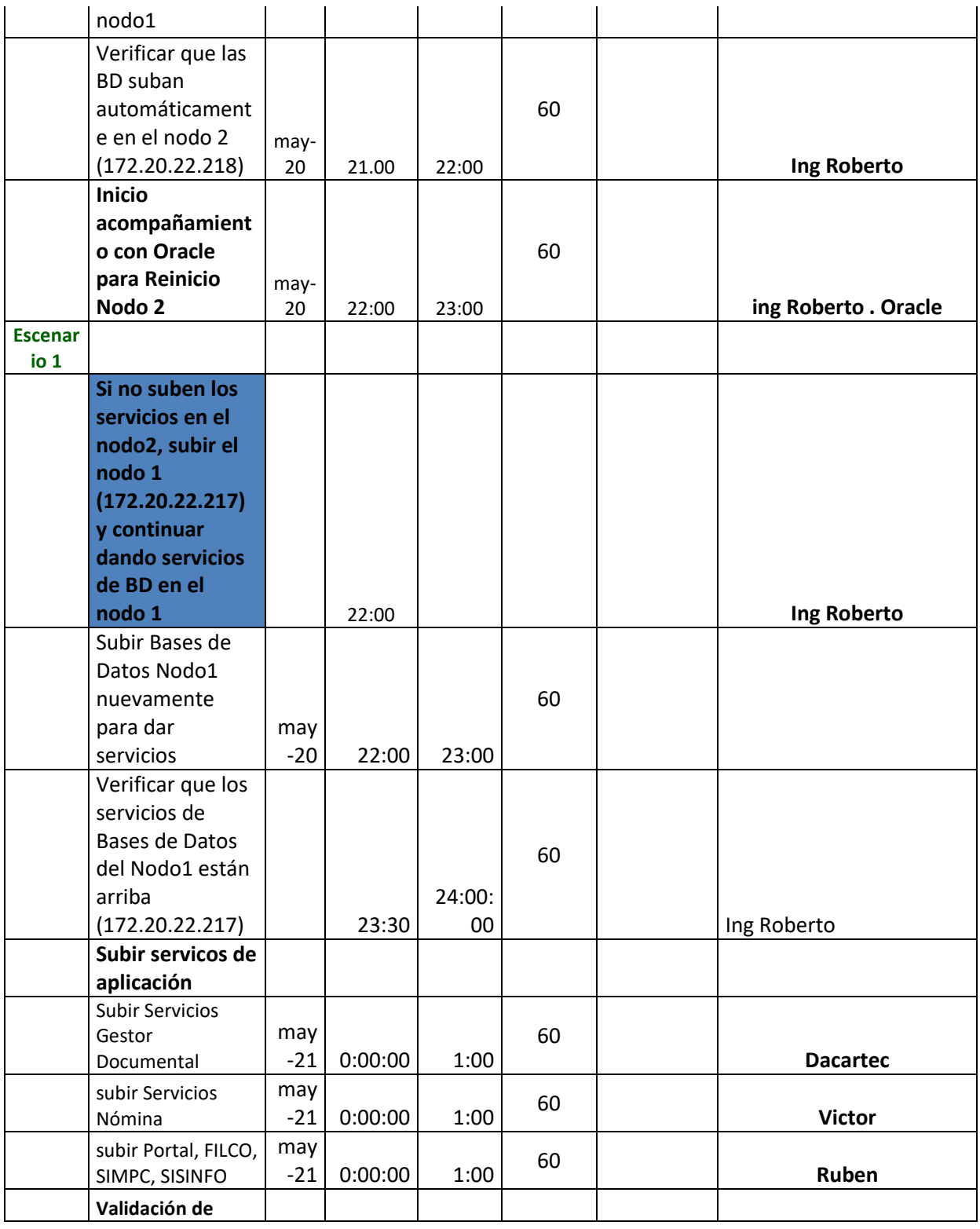

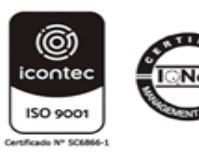

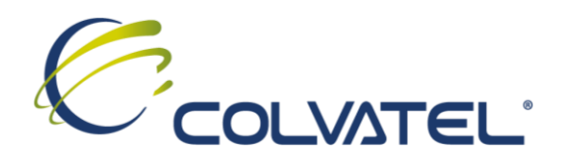

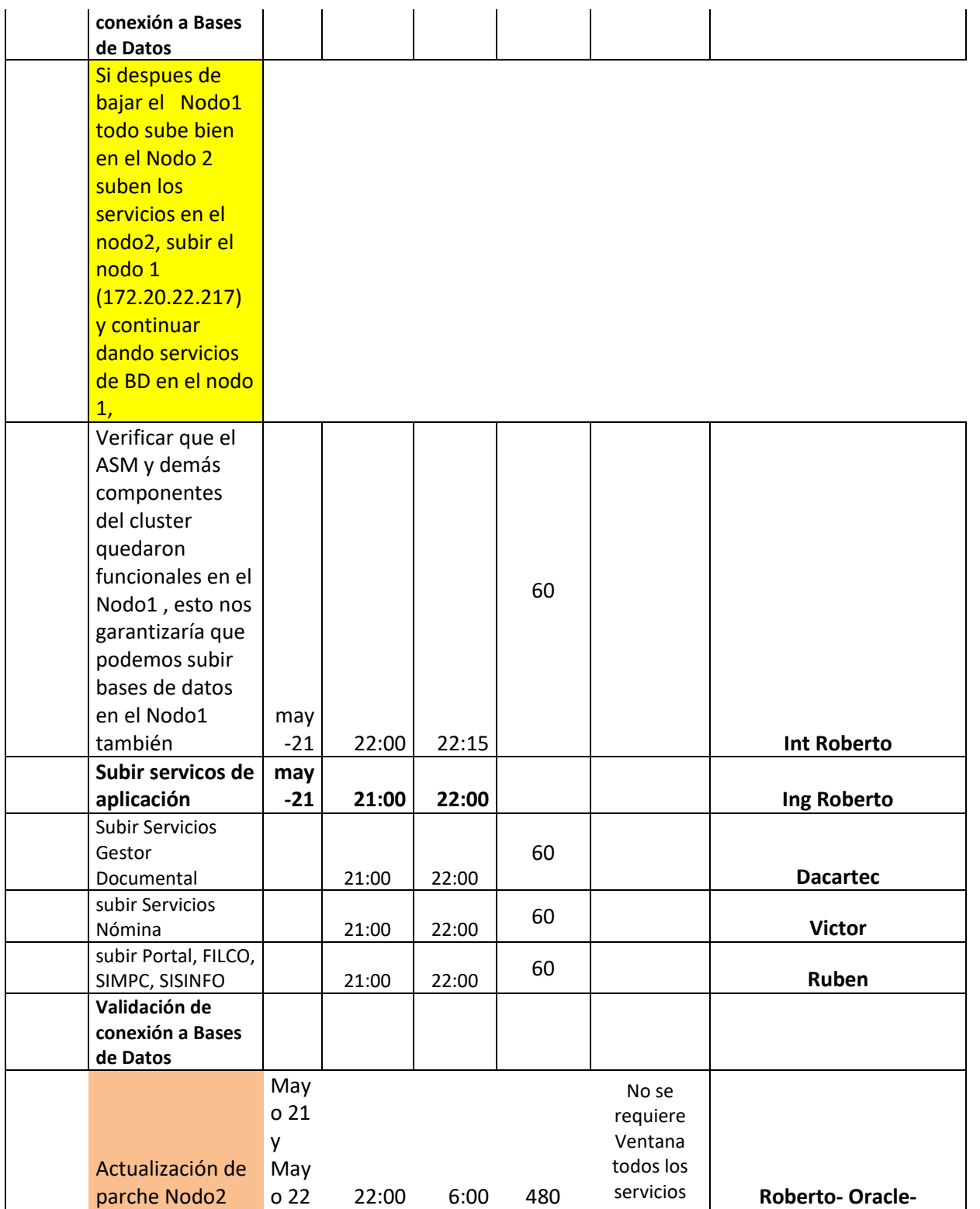

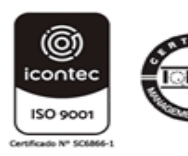

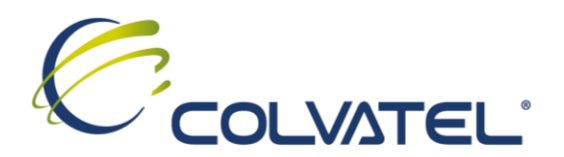

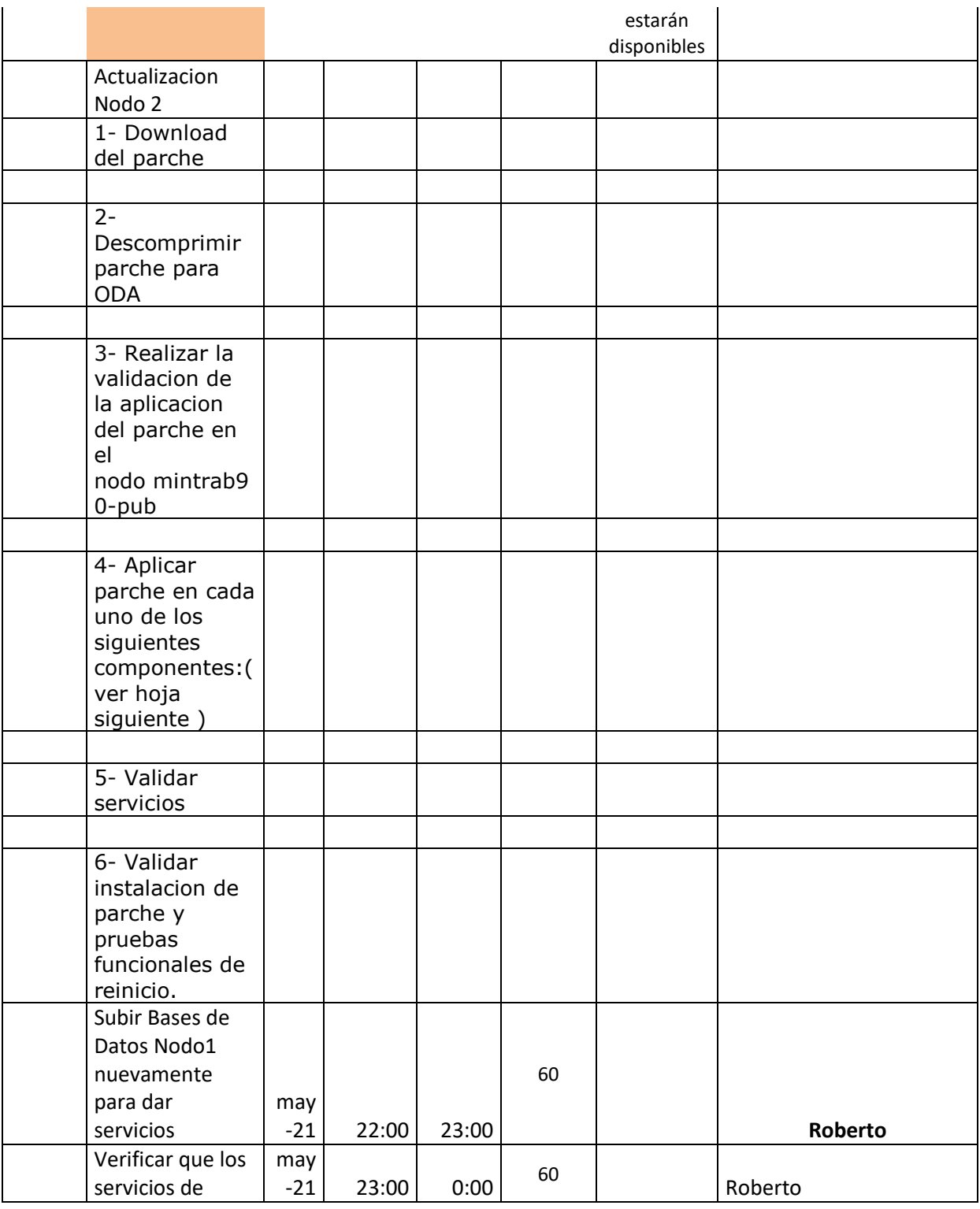

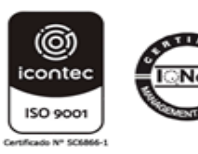

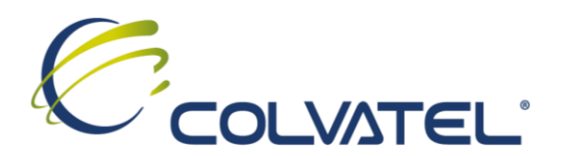

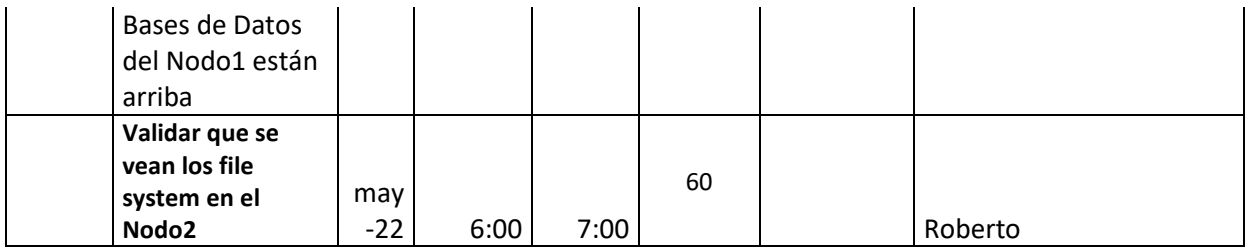

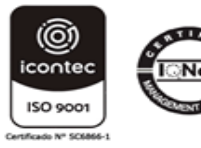